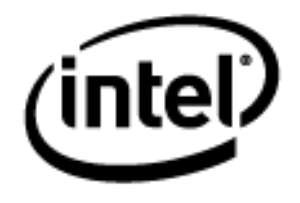

# **Programa Intel® Educar**

Curso Essencial *On-line* Módulo 7: Mediando por meio da Tecnologia

Janeiro, 2010

Módulo 7: Mediando por meio da Tecnologia **Visão Geral**

## Espaço do Professor Mediador

**Bem-vindo ao Módulo 7: Mediando por meio da Tecnologia!** Agora que os objetivos para sua unidade e as estratégias de avaliação estão bem definidos, você pode focar nas estratégias de ensino centradas no aluno. Nesse módulo, você discute como atuar como professor mediador em sala de aula, cujo ambiente é o de aprendizagem baseado em projetos, e também como usar a tecnologia para aumentar sua própria produtividade ou dar suporte à sua prática durante o processo de ensino e aprendizagem. Você então cria um documento, apresentação, ou recurso baseado na Internet. Você também planeja como implementar sua unidade em sala de aula e criar recursos de gerenciamento para dar suporte aos alunos enquanto trabalham com tecnologia em seus projetos.

#### **Leitura prévia**

- **[Transformando a aula com práticas de questionamento.](http://educate.intel.com/br/ProjectDesign/Design/CurriculumQuestions/Transforming_Classroom_Effective_Questioning_Practices.htm)**
- [Ambientes que estimulam o raciocínio.](http://educate.intel.com/br/ProjectDesign/ThinkingSkills/TeachingThinking/Environments.htm)
- [Perguntas meticulosas, hipotéticas e de esclarecimento.](http://educate.intel.com/br/ProjectDesign/InstructionalStrategies/Questioning/Elaborating_Hypothetical_Clarification_Questions.htm)
- [O método de questionamento socrático.](http://educate.intel.com/br/ProjectDesign/InstructionalStrategies/Questioning/The_Socratic_Questioning_Technique.htm)

Reserve um momento para analisar os **Objetivos** e as **Questões do Módulo**.

#### **Objetivos do Módulo**

- Refletir a respeito do uso da tecnologia como recurso para apoiar a prática docente.
- Identificar e criar materiais de facilitação que melhor atendam às suas práticas, em sala de aula centrada no aluno.

#### **Atividade do Módulo**

Os participantes irão:

- Discutir como usar várias técnicas de questionamento.
- Criar apresentações, documentos, planilhas ou recursos baseados na *web* para dar suporte a um ambiente de sala de aula centrado no aluno.
- Planejar e discutir ideias para implantação da unidade.
- Criar recursos de gerenciamento.
- Modificar seus planos de unidade.
- Refletir sobre o seu aprendizado.
- Avaliar seus Portfólios de Unidade.
- Localizar recursos de desenvolvimento profissional e tecnológico para educadores.

#### **Questões do Módulo**

- Como posso atuar como professor mediador em um ambiente de sala de aula centrado no aluno?
- Como posso usar tecnologia para apoiar a minha prática de ensino?

Quando você terminar de analisar, prossiga para **[Práticas Pedagógicas](#page-2-0)**.

#### <span id="page-2-0"></span>**Atividade 1: Práticas Pedagógicas**

#### **Usando o questionamento para promover o raciocínio em Níveis Elevados e Envolver os Alunos**

# Espaço do Professor Mediador

Como em um ambiente centrado no aluno os professores falam menos e os alunos falam mais, o papel das questões na sala de aula muda. Em ambientes de sala de aula centrados no professor, os alunos frequentemente respondem perguntas para as quais os professores sabem a resposta, e os alunos raramente fazem perguntas importantes sozinhos. Em ambientes de sala de aula centrados no aluno, a aprendizagem é orientada, primeiro pelas Questões Estruturais de Currículo, e então por questões autênticas que surgem de trabalhos relevantes com o conteúdo.

Ao mediar à interação do aluno através de questionamentos o professor pratica a essência do bom ensino. Nesta discussão de Práticas Pedagógicas, você considera os meios de atender a este desafio usando as ideias-chave e aprendizagens de seu trabalho anterior no curso.

Por favor, participe ativamente dos debates.

"Boas perguntas propiciam visões alternativas e interessantes, além de sugerir a necessidade de focar no raciocínio que nós usamos para chegar a uma resposta e defendê-la, não ficando apenas em âmbito de resposta 'certa' ou 'errada'. Boas questões estimulam conexões significativas com o que trazemos para a sala de aula de aulas anteriores e de nossa própria experiência de vida." (Wiggins & McTighe, 2005, p. 107).

Nos módulos anteriores, você criou Questões Estruturais do Currículo para sua unidade. Pense em maneiras de usar as técnicas de questionamento e as Questões Estruturais de Currículo para envolver seus alunos e ajudá-los a pensar em um nível mais profundo.

- 1. Vá para a aba **Wiki do Curso** e clique no *link* **Módulo 7 Práticas Pedagógicas**.
- 2. Acrescente pelo menos uma sugestão para cada uma das proposições:
	- a. Quais são algumas maneiras pelas quais você pode integrar o uso das Questões Estruturais de Currículo em sua sala de aula e projetos dos alunos?

**Opcional:** Você pode querer ver o recurso *Criando Projetos* da Intel® Educação para obter informações sobre o uso das **[Questões Estruturais sobre o](http://educate.intel.com/br/ProjectDesign/Design/CurriculumQuestions/Transforming_Classroom_Effective_Questioning_Practices.htm) Currículo** na sala de aula.

b. Quais são algumas maneiras por meio das quais você pode integrar o uso do questionamento em sua sala de aula e projetos dos alunos?

**Opcional:** Você pode querer ver o recurso *Criando projetos* da Intel® Educação para obter informações e estratégias para construir um ambiente de sala de aula no qual os alunos perguntem e respondam **[boas questões](http://educate.intel.com/br/ProjectDesign/ThinkingSkills/TeachingThinking/Environments.htm)**.

c. Como você pode ensinar aos alunos as habilidades que eles precisam para atuar em níveis de pensamentos mais elevados ao criar projetos? Que tipos

de questões, instruções ou mensagens para discussões, e estruturas você pode usar para encorajar os alunos a pensar profundamente e não simplesmente copiar e colar respostas?

**Opcional:** Você pode querer ver o recurso *Criando Projetos* da Intel® Educação para obter informações sobre **[elaborar questões hipotéticas e esclarecedoras](http://educate.intel.com/br/ProjectDesign/InstructionalStrategies/Questioning/Elaborating_Hypothetical_Clarification_Questions.htm)** bem como a **[Técnica do](http://educate.intel.com/br/ProjectDesign/InstructionalStrategies/Questioning/The_Socratic_Questioning_Technique.htm)  [Questionamento Socrático](http://educate.intel.com/br/ProjectDesign/InstructionalStrategies/Questioning/The_Socratic_Questioning_Technique.htm)**.

3. Analise outras sugestões e responda a alguma de seu interesse.

**Dica:** Redija suas ideias em um documento antes de agregá-lo ao *wiki*.

Parabéns! Você completou esta atividade. Por favor, marque a caixa **Atividade** e clique no botão **Enviar** antes de prosseguir para a próxima atividade.

Quando você estiver pronto, prossiga para **[Planejando Recursos](#page-4-0)**.

#### **Referências**

Wiggins, G., & McTighe, J. (2005). *Understanding by design* (Expanded 2nd edition). Alexandria, VA: Association for Supervision and Curriculum Development.

#### <span id="page-4-0"></span>Módulo 7: Mediando por meio da Tecnologia **Atividade 2: Planejando Recursos para Atuar como Mediador**

# Espaço do Professor Mediador

Os papéis do professor e do aluno são diferentes em uma sala de aula cujo ambiente é centrado no aluno e baseado em projeto. A partir do momento em que gastam menos tempo dando informações, os professores têm que ser organizados e criativos para ter certeza que os alunos estejam compreendendo o conteúdo necessário. Nos ambientes de aula centrada no aluno, os professores ouvem os aprendizes e observa-os conforme o desenvolvimento dos trabalhos mantendo sempre em mente os objetivos do ensino.

Criar ferramentas para ajudar a coletar, interpretar e usar informações sobre os alunos pode ajudá-lo a ficar focado na aprendizagem. Nesta atividade, você considera como a tecnologia pode dar suporte a você e seus alunos ao mudar para essas novas funções.

Quando estiver pronto, prossiga para **[Etapa 1](#page-5-0)**.

#### <span id="page-5-0"></span>**Atividade 2: Planejando Recursos para Atuar como Mediador Etapa 1: Considerando os Padrões de Tecnologia para Professores**

Segundo o documento de Padrões de Competência em TIC para professores, publicado pela UNESCO, "os alunos e professores devem usar a tecnologia de forma efetiva, pois em um ambiente educacional qualificado, a tecnologia pode permitir que os alunos se tornem: usuários qualificados das tecnologias da informação; pessoas que buscam, analisam e avaliam a informação; solucionadores de problemas e tomadores de decisões; usuários criativos e efetivos de ferramentas de produtividade; comunicadores, colaboradores, editores e produtores; cidadãos informados, responsáveis e que oferecem contribuições" (p. 1, 2007).

Nos Módulos anteriores, você praticou usar várias ferramentas de tecnologia. Use a seguinte tabela para analisar as áreas nas quais você está interessado em explorar mais um pouco para ajudar a melhorar suas práticas de ensino e produtividade.

#### **Os objetivos do projeto da UNESCO de Padrões de Competência em TIC para Professores são**

- Constituir um conjunto comum de diretrizes, que os provedores de desenvolvimento profissional podem usar para identificar, construir ou avaliar materiais de ensino ou programas de treinamento de docentes no uso das TIC para o ensino e aprendizagem;
- Oferecer um conjunto básico de qualificações, que permita aos professores integrarem as TIC ao ensino e à aprendizagem, para o desenvolvimento do aprendizado do aluno e melhorar outras obrigações profissionais;
- Expandir o desenvolvimento profissional dos docentes para melhorar suas habilidades em pedagogia, colaboração e liderança no desenvolvimento de escolas inovadoras, usando as TIC;
- Harmonizar diferentes pontos de vista e nomenclaturas em relação ao uso das TICs na formação dos professores.

Este documento ainda apresenta um importante instrumento de análise, chamado Programa para a Abordagem de Alfabetização em Tecnologia, que aborda seis componentes do sistema de ensino, explicados no documento.

Com esta documentação, a UNESCO espera que responsáveis pela oferta de formação docente utilizem o marco, os objetivos detalhados e métodos, assim como as diretrizes apresentadas, para desenvolver novos materiais de aprendizagem ou rever os atuais para dar suporte a uma ou mais dessas três abordagens.

Consulte o documento na íntegra: <http://unesdoc.unesco.org/images/0015/001562/156209POR.pdf>

Se desejar, use seu Planejamento para Atuar como Mediador do **Caderno de Anotações** do Módulo 6 Preparando-se para o Próximo Módulo para anotar as áreas que você gostaria de considerar enquanto planeja seu recurso para atuar como mediador.

Quando estiver pronto, prossiga para a **[Etapa 2](#page-7-0)**.

#### **Referência**

**Curso Essencial** *On-line*

UNESCO. (2007). Diretrizes de implementação - PADRÕES DE COMPETÊNCIA EM TIC PARA PROFESSORES. Acessado em 16/02/2010, no endereço: <http://unesdoc.unesco.org/images/0015/001562/156209POR.pdf>

#### <span id="page-7-0"></span>**Atividade 2: Planejando Recursos para Atuar como Mediador Etapa 2: Planejando Meu Recurso para Atuar como Mediador**

### Espaço do Professor Mediador

O professor mediador em um ambiente de sala de aula centrado no aluno organiza recursos de modo a guiar os alunos e ajudá-los a "aprender a aprender" (Nanjappa & Grant, 2003). As seguintes estratégias de ensino são usadas em ambientes de sala de aula centrados no aluno:

- Atividades em pequenos grupos como, por exemplo, criar organizadores gráficos, desempenhar papéis em contextos reais e participar de dramatizações — garante que os alunos entendam conceitos essenciais.
- O ensino e a modelagem de habilidades essenciais para um projeto oferecem aos alunos oportunidade de praticar novas habilidades em contextos significativos.
- Atividades adicionais e habilidades de ensino baseadas na avaliação formativa durante a unidade atendem o conteúdo e habilidades desafiadoras.

Enquanto você visualiza exemplos de recursos para atuar como mediador, reflita sobre seu próprio estilo como um professor mediador. Procure por maneiras pelas quais você pode mudar para um papel de mediador e oferecer uma estrutura adequada, assim os alunos podem assumir um papel mais ativo e autônomo em sua aprendizagem.

Navegue pelos **exemplos de suporte para atuar como mediador** localizados na aba **Recursos** > **Professor Mediador** > *link* **Exemplos para Atuar como Mediador**. Se você quiser faça suas anotações em seu **Caderno de Anotações**.

Quando você estiver pronto, prossiga para a **[Etapa 3](#page-8-0)**.

#### **Referências**

Nanjappa, A., & Grant, M. M. (2003). Constructing on constructivism: The role of technology. *Electronic Journal for the Integration of Technology in Education,* 2(1). Retrieved from [http://ejite.isu.edu/Volume2No1/nanjappa.htm\\*.](http://ejite.isu.edu/Volume2No1/nanjappa.htm*)

#### <span id="page-8-0"></span>**Atividade 2: Planejando Recursos para Atuar como Mediador Etapa 3: Criando Materiais para Atuar como Mediador**

- 1. Mantendo suas ideias de planejamento em mente, crie um novo documento, apresentação, ou recurso baseado na *Internet* para dar suporte à mediação de sua unidade. Se desejar, modifique um material de suporte já existente.
- 2. Dependendo de qual ferramenta tecnológica você escolheu para usar para a criação de seu material do facilitador, consulte os seguintes recursos, se necessário:
	- Guia de Atividades Práticas em Tecnologia da Intel® Educação para ajudá-lo na criação de um documento, planilha ou apresentação.
	- Recursos *on-line* (FAQs, fóruns, instruções iniciais) que podem estar disponíveis no site que você escolher para criar um *wiki* ou *blog*.
- 3. Salve seu recurso para atuar como mediador na pasta **suporte\_unidade** em sua pasta Portfólio.

Parabéns! Você completou esta atividade. Por favor, marque a caixa **Atividade** e clique no botão **Enviar** antes de prosseguir para a próxima atividade.

Quando estiver pronto, prossiga para **[Implementando](#page-9-0) um Projeto**.

#### <span id="page-9-0"></span>Módulo 7: Mediando por meio da Tecnologia **Atividade 3: Implementando um Projeto de Sucesso**

# Espaço do Professor Mediador

Nesta atividade, você completa seu Plano de Unidade e reflete sobre a sua aplicação.

Quando você estiver pronto, prossiga para a **[Etapa 1](#page-10-0)**.

#### <span id="page-10-0"></span>**Atividade 3: Implementando um Projeto de Sucesso Etapa 1: Completando Meus Procedimentos de Ensino**

Você agora esboçou todas as seções de seu Plano de Unidade! Depois de algumas revisões e polimento final, ele estará pronto para compartilhar com seus colegas e então usar em sua sala de aula. Nesta etapa, você refina sua seção de Procedimentos de Ensino e completa seu Resumo de Plano de Unidade.

- 1. Analise a **Lista de Verificação do Plano de Unidade** na aba **Meu Trabalho** > link **Progresso no Curso.**
- 2. Complete sua seção de **Procedimentos de Ensino**. Descreva o que acontece durante a unidade usando termos concretos. Especifique como você vai incorporar os itens a seguir em seu ensino:
	- Avaliação formal e informal durante o ciclo de ensino.
	- Ensino das Habilidades do Século XXI.
	- Recursos para Educação Especial.
	- Autonomia do aluno.
	- Questão Essencial, Questões de Unidade e de Conteúdo.
- 3. Analise seus Procedimentos de Ensino em relação ao tempo.
- 4. Complete seu Resumo de Plano de Unidade certificando-se que ele apresente uma visão concisa de sua unidade e inclua:
	- Os tópicos de conteúdo a serem desenvolvidos.
	- A descrição dos principais conceitos a serem aprendidos.
	- Uma breve explicação sobre como as atividades ajudam os alunos a responderem as Questões Estruturais de Currículo.
- 5. Analise o restante de seu Plano de Unidade e complete todas as outras áreas.

#### **Dica para atuar como Professor Mediador**

Você pode querer analisar os Resumos do Plano de Unidade e Procedimentos de Ensino de seus participantes. Se preferir, dê *feedback* individualmente aos participantes conforme for necessário.

Quando estiver pronto, prossiga para a **[Etapa 2](#page-11-0)**.

#### <span id="page-11-0"></span>**Atividade 3: Implementando um Projeto de Sucesso Etapa 2: Planejando para um Projeto de Sucesso**

Quando você completou sua seção Procedimentos de Ensino do Plano de Unidade na última etapa, deu detalhes sobre o que acontecerá em sua sala de aula durante a unidade. Você também pode ter considerado o que você precisaria para se certificar que todas as atividades se desenrolem suavemente. Por exemplo, você poderia ter pensado sobre os tipos de equipamento que seus alunos precisariam para completar o projeto, que mentores ou especialistas você precisaria convidar, ou como agruparia os alunos durante diferentes atividades. Durante esta etapa, você considera o que precisa preparar e realizar antes, durante e depois de sua unidade para garantir seu sucesso.

Primeiro, compartilhe suas ideias no *blog* do curso. Então, analise as respostas de seus colegas e reflita sobre como você poderia incorporar alguma ideia em sua própria unidade.

- 1. Analise a tabela Implementando um Projeto de Sucesso em seu **Caderno de Anotações**. Pense em como você poderia abordar os tópicos descritos em sua sala de aula e fazer anotações, se desejar.
- 2. Vá para o *blog* do curso.
- 3. Acrescente suas ideias em pelo menos três dos tópicos identificados no **Caderno de Anotações**.
- 4. Analise as ideias de seus colegas e então escreva uma postagem no *blog* do Curso que descreva como você planeja implementar sua unidade.
- 5. Analise as mensagens de seus colegas e inicie uma conversa sobre algo de seu interesse.

Quando estiver pronto, prossiga para a **[Etapa](#page-12-0) 3**.

#### <span id="page-12-0"></span>**Atividade 3: Implementando um Projeto de Sucesso Etapa 3: Criando um Recurso de Gerenciamento**

Durante esta etapa, você cria um documento de gerenciamento para dar suporte à aplicação de sua unidade.

1. Visualize os recursos de **Exemplos de Implementação de Projetos** na aba **Recursos** > link **Planejamento**.

**Nota:** Você pode escolher salvar e modificar qualquer documento de gerenciamento que você achar útil ao criar seu documento.

- 2. Crie um documento de gerenciamento para seu Portfólio de Unidade.
- 3. Salve o documento na pasta **suporte\_unidade** em sua pasta Portfólio.

**Dica para 1:1:** Se você estiver frequentando um curso com o enfoque um-paraum, analise o documento **[Gerenciando o Uso dos Computadores pelos](http://download.intel.com/education/common/br/resources/eo/resources/1_to_1_Computing/Managing_Student_Use_of_Computers.doc)  Alunos [na Sala de Aula](http://download.intel.com/education/common/br/resources/eo/resources/1_to_1_Computing/Managing_Student_Use_of_Computers.doc)** (DOC; 1 página) na aba **Recursos** > link **Computação 1 para-1**.

Parabéns! Você completou esta atividade. Por favor, marque a caixa **Atividade** e clique no botão **Enviar** antes de prosseguir para a próxima atividade.

Quando estiver pronto, prossiga para **Refletindo [sobre minha Unidade](#page-13-0)**.

#### <span id="page-13-0"></span>Módulo 7: Mediando por meio da Tecnologia **Atividade 4: Refletindo sobre minha Unidade como um todo**

# Espaço do Professor Mediador

Agora você tem a oportunidade de olhar para os materiais que criou nesse curso para o seu Portfólio de Unidade. Você tem uma variedade de materiais de suporte e um completo plano de unidade centrado nos alunos ajudando-os e encorajando-os a desenvolver Habilidades do Século XXI e também encorajando a sua autonomia. Certamente você está empolgado para tentar desenvolver a unidade em sua sala de aula e ver como seus alunos respondem, mas você ainda tem mais duas oportunidades para pensar sobre sua unidade e o que você pode fazer para melhorála.

Use este tempo para analisar seu Plano de Unidade e os elementos de seu *Portfólio* de Unidade.

- 1. Analise sua **Lista de Verificação do Plano de Unidade** na aba **Meu Trabalho** > link **Progresso no Curso**. Identifique a falta de qualquer elemento ou elementos incompletos de seu Plano de Unidade e faça anotações na lista de verificação de algumas áreas que você precisa completar ou modificar.
- 2. Analise a **[Lista de Verificação do Portfólio](http://download.intel.com/education/common/br/resources/eo/resources/Assessment/Course_Assessments/Portfolio_Checklist.doc)** (DOC; 1 página) para garantir que você completou todas as partes de seu Portfólio de Unidade.
- 3. Analise os **Critérios de Avaliação do Portfólio**. Observe os descritores que descrevem seu portfólio.
- 4. Baseado em sua autoavaliação anote as mudanças que você gostaria de fazer no seu Portfólio de Unidade na **Lista de Verificação do Plano de Unidade** na aba **Meu Trabalho** > link **Progresso no Curso**.

Parabéns! Você completou esta atividade. Por favor, marque a caixa **Atividade** e clique no botão **Enviar** antes de prosseguir para a próxima atividade.

Quando estiver pronto, prossiga para **[Fechamento](#page-14-0)**.

<span id="page-14-0"></span>Módulo 7: Mediando por meio da Tecnologia **Fechamento**

# Espaço do Professor Mediador

**Parabéns!** Você completou o **Módulo 7: Mediando por meio da Tecnologia**.

Por favor, complete o **Questionário de Pesquisa de Encerramento do Módulo**. Clique no botão **Enviar** ao terminar.

Vá para a Lista de Verificação de **Progresso no Curso**. Analise as caixas adequadas na lista de verificação para garantir que elas foram assinaladas para as atividades do Módulo 7 que você completou.

Lembre-se de publicar suas opiniões, questões e comentários no fórum de discussão do Espaço do Professor ou no *blog* do Curso a qualquer momento.

Quando você estiver pronto, prossiga para **Preparando-se [para o próximo](#page-15-0)  [Módulo](#page-15-0)**.

#### <span id="page-15-0"></span>Módulo 7: Mediando por meio da Tecnologia **Preparando-se para o próximo Módulo**

# Espaço do Professor Mediador

Parabéns! Você completou seu Portfólio de Unidade e vários documentos de suporte. Durante esta atividade, você analisa seu Portfólio de Unidade e faz as revisões necessárias, pensa em seu próprio desenvolvimento profissional futuro e investiga os recursos de Internet para educadores.

Quando você estiver pronto, prossiga para a **[Etapa](#page-16-0) 1**.

#### <span id="page-16-0"></span>Módulo 7: Mediando por meio da Tecnologia **Preparando-se para o Próximo Módulo Etapa 1: Revisando Meu Portfólio de Unidade**

Para preparar sua Demonstração do Portfólio para os colegas no Módulo 8, revise seu Portfólio de Unidade pela análise das anotações que você fez depois da autoavaliação na Atividade 4. Você vai precisar de:

- 1. Acessar a **[Lista de Verificação do Portfólio](http://download.intel.com/education/common/br/resources/eo/resources/Assessment/Course_Assessments/Portfolio_Checklist.doc)** (DOC; 1 página) na aba **Recursos** > *link* **Avaliação**.
- 2. Analisar suas anotações na **Lista de Verificação do Plano de Unidade** na aba **Meu Trabalho** > link **Progresso no Curso**.

Quando estiver pronto, prossiga para **[Etapa 2](#page-17-0)**.

#### <span id="page-17-0"></span>**Preparando-se para o Próximo Módulo Etapa 2: Pensando Sobre Meu Desenvolvimento Futuro**

#### **Refletindo sobre o Desenvolvimento Profissional**

A Internet oferece uma ampla variedade de recursos para ajudar os professores a melhorar suas práticas e ampliar seu desenvolvimento profissional, bem como localizar recursos para concessões de tecnologia e *softwares* educacionais. Durante esta atividade, localize as oportunidades de desenvolvimento profissional que você possa querer adotar e visite *Websites* que ofereçam concessões e softwares para educadores.

Os parâmetros da Sociedade Internacional para Tecnologia na Educação (ISTE) determinam que os professores devem usar recursos tecnológicos para se engajarem no desenvolvimento profissional continuado e na aprendizagem duradoura. As pesquisas sobre o desenvolvimento profissional efetivo indicam que esse desenvolvimento deve ser contínuo e sistemático para a obtenção de benefícios significativos. (Kinnaman, 1990).

Em um estudo examinando o que atrasa ou promove o sucesso da integração de tecnologia no currículo de escolas de Ensino Fundamental, Persky (1990) notou que usar tecnologia não é fácil e que aprender como usá-la efetivamente no contexto da sala de aula não acontece de uma hora para outra. A necessidade de alocar tempo para a aprendizagem continuada ecoa em estudos fora da educação, os quais sugerem que oferecer alta tecnologia aos trabalhadores no emprego, ultimamente tem falhado se os empregados não recebem treinamento e continuidade adequada no suporte ao trabalho. (Moursund, 1992)

Mais adiante, essa necessidade de suporte contínuo significa que a formação do professor deve ser contínua e não limitada a "uma única" sessão (Hawkins & MacMillan, 1993; Kinnaman, 1990; Shelton & Jones, 1996). Harvey e Purnell (1995) determinam que os professores querem desenvolvimento sustentado dos integrantes do quadro docente em vez de treinamento em curto prazo e programas de desenvolvimento em tecnologia. (citado em Brand, 1997)

O Curso Essencial *On-line* do Programa Intel® Educar é uma grande oportunidade para você melhorar suas habilidades de integração de tecnologia à Educação.

Muitos professores podem encontrar dificuldades em integrar com a tecnologia da maneira que gostariam porque eles trabalham em ambientes com acesso inadequado a computadores e outros recursos de tecnologia. Felizmente, as oportunidades estão disponíveis na Internet para que as escolas adquiram tecnologia através de concessões, taxas acadêmicas e programas gratuitos.

Analise o documento **[Refletindo sobre Meu Desenvolvimento Futuro](http://download.intel.com/education/common/br/resources/eo/resources/about_this_course/Thinking_about_My_Future_Development.doc)** (DOC; 1 página) na aba **Recursos** > link **Sobre Este Curso** e adicione em seus Favoritos algum recurso que você queira explorar mais detalhadamente no futuro.

**Dica para 1:1:** Para aprender sobre o desenvolvimento profissional em um ambiente computacional um-para-um, analise a seção **Desenvolvimento Profissional** da aba **Recursos**> link **Computação um-para-um**.

Parabéns! Você completou esta atividade. Por favor, marque a caixa **Atividade** e clique no botão **Enviar** antes de prosseguir para a próxima atividade.

Quando você estiver pronto, prossiga para o **M8: Demonstrando Portfólios**.

#### **Referências**

Brand, G. A. (1997). What research says: Training teachers for using technology. *Journal of Staff Development,* 19(1). Retrieved from [www.nsdc.org/library/publications/jsd/brand191.cfm\\*.](http://www.nsdc.org/library/publications/jsd/brand191.cfm*)

Kinnaman, D. E. (1990). Staff development: How to build your winning team. *Technology and Learning,* 11(2), 24.